## CS451 Texturing

Jyh-Ming Lien

Department of Computer SCience

George Mason University

# Texturing: Glue n-dimensional images onto geometrical objects

- More realism, and this is a cheap way to do it
  - Bump mapping
  - Plus, we can do environment mapping
  - And other things

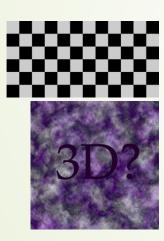

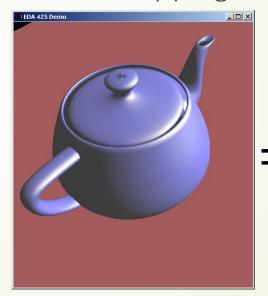

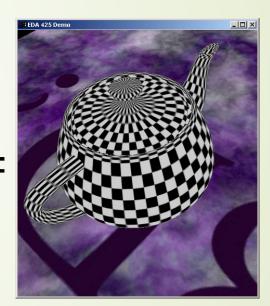

- We use triangles in real-time rendering, why?
  - Interpolation is rotation-invariant!
  - Not so for quadrilaterals.

#### Texture Pipeline

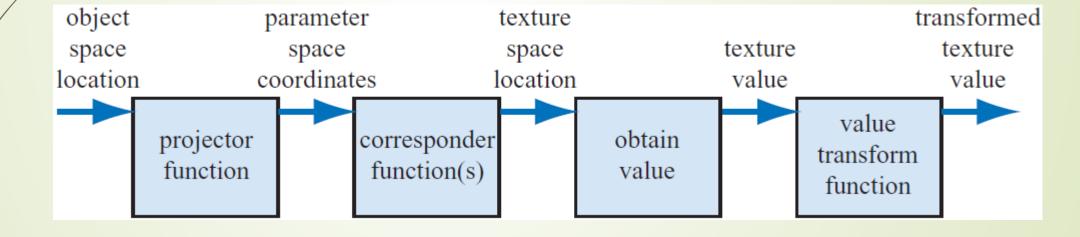

#### Texture Pipeline

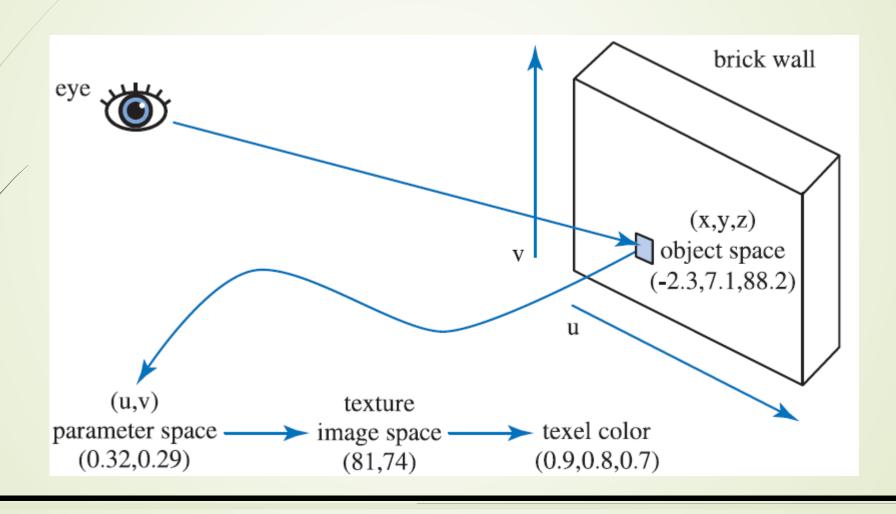

#### Texture coordinates

How do you come up with these coordinates?

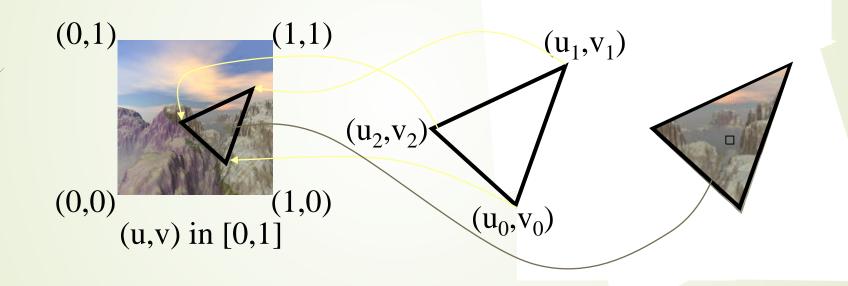

#### Projector Function

- Project surface point to parameter space, a.k.a. (u,v) space
- Projection is usually done automatically via
  - projector functions
  - Mesh unwarpping algorithms
- Artists can edit (u,v) coordinates (a.k.a. uv map editing)

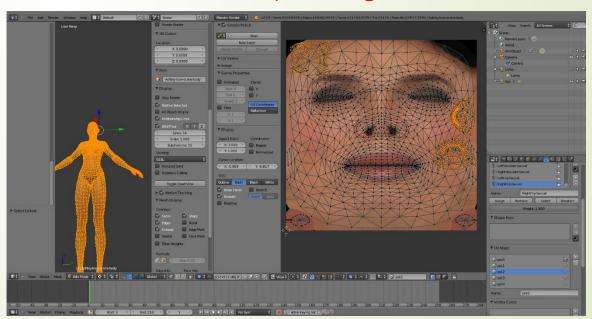

#### Projector Functions

Given an image:

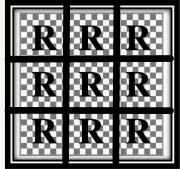

Spherical projection

Cylindrical projection

Planar projection

Natural projection

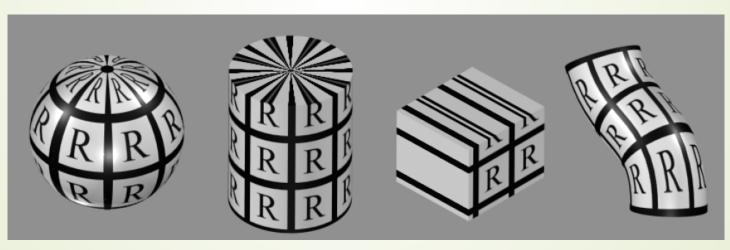

#### Projector Functions

Different projections on the same shape

Spherical projection

Cylindrical projection

Planar projection

Natural projection

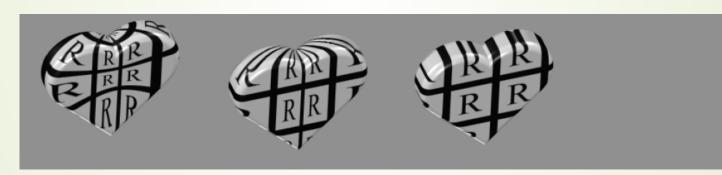

#### Planar

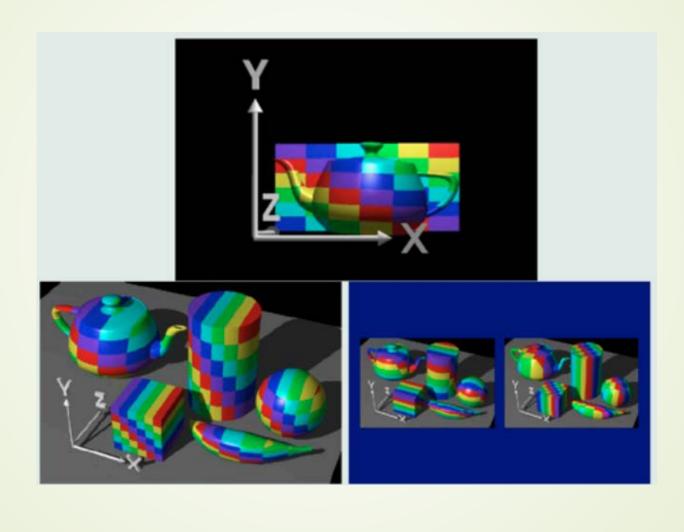

### Cylindrical

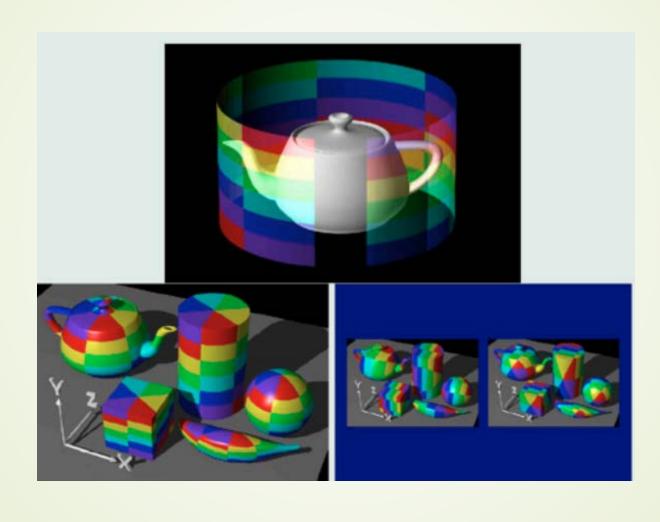

### Spherical

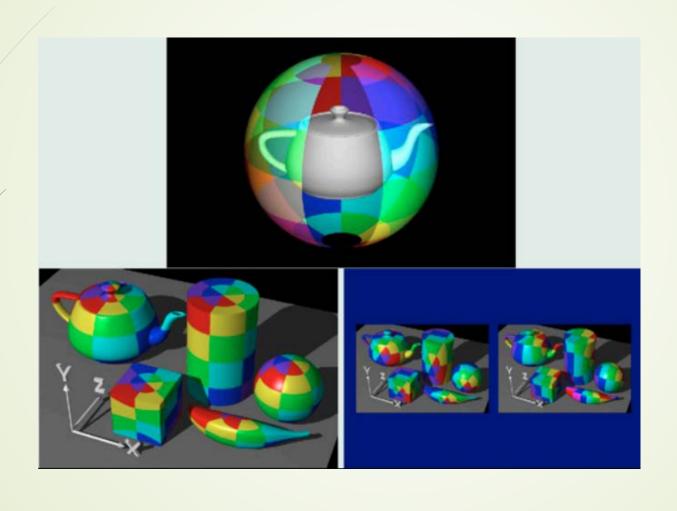

#### Projector Functions

Various projector functions can be applied to the different parts of a model

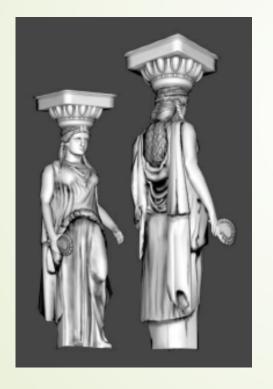

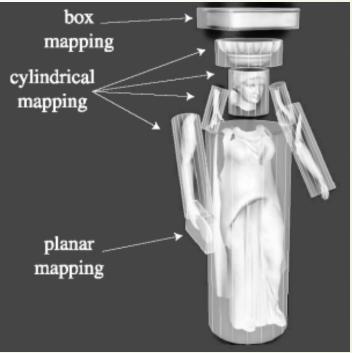

#### User Defined UV map

- Unwrap mesh
  - Set of planar projections
  - Minimize distortion
- Smaller textures for each of the projections
- Pack it into a larger texture

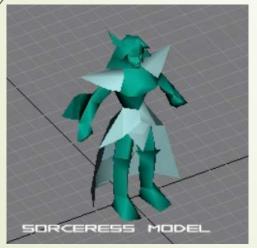

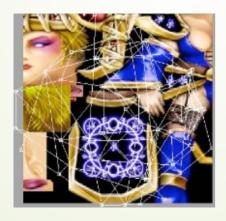

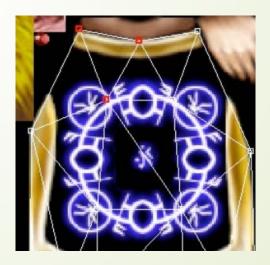

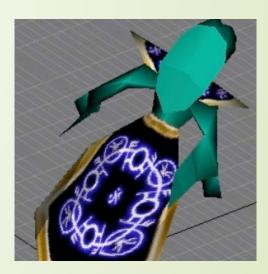

Warcraft III

#### Demo: UVMapper

http://www.uvmapper.com/

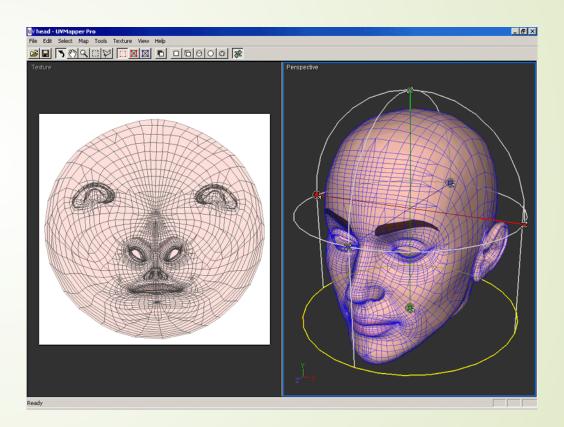

#### Texture Pipeline

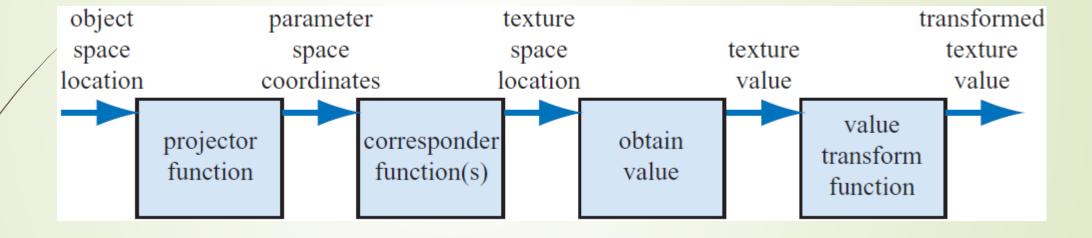

#### Corresponder Function

- What if (u,v) >1.0 or <0.0?</p>
- To repeat textures, use just the fractional part
  - **Example:** 5.3 -> 0.3
- Repeat, mirror, clamp, border:

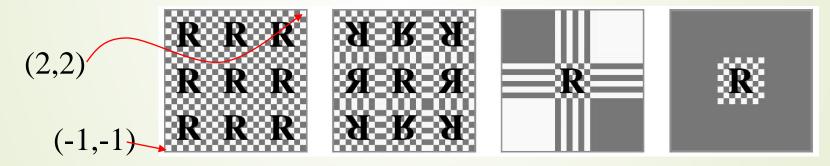

#### Texture Pipeline

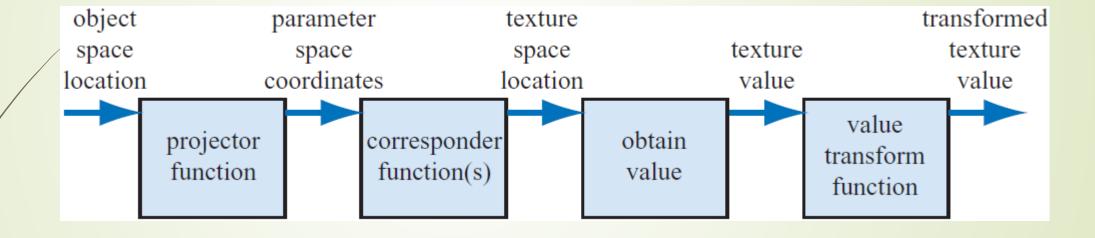

#### Obtain Value: Texture magnification

- Texture magnification of a 48x48 image ont 320x320 pixel
- Box filter (nearest-neighbor) is poor in quality

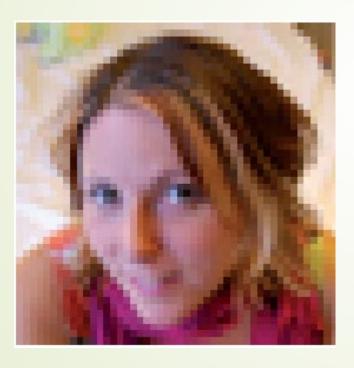

#### Bilinear interpolation

- Texture coordinates  $(p_w, p_v)$  in [0,1]
- Texture images size: n\*m texels
- Nearest neighbor would access: (floor(n\*u), floor(m\*v))
- Interpolate 1D in x & y

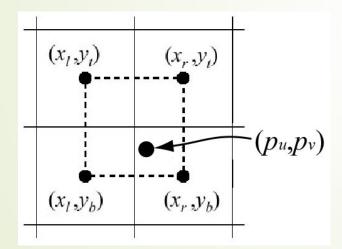

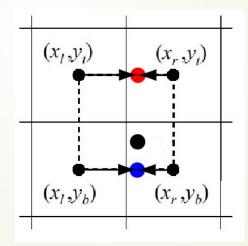

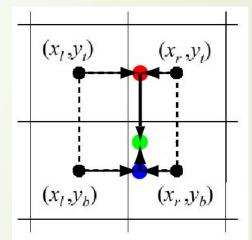

#### Bilinear interpolation

- Check out this formula at home
- $\mathbf{t}(u,v)$  accesses the texture map
- ightharpoonup **b**(u,v) filtered texel

$$(u',v')=(p_u-\lfloor p_u\rfloor,p_v-\lfloor p_v\rfloor).$$

$$\mathbf{b}(p_u, p_v) = (1 - u')(1 - v')\mathbf{t}(x_l, y_b) + u'(1 - v')\mathbf{t}(x_r, y_b) + (1 - u')v'\mathbf{t}(x_l, y_t) + u'v'\mathbf{t}(x_r, y_t).$$

#### Bilinear interpolation

Nearest neighbor filtering vs. Bilinear interpolation

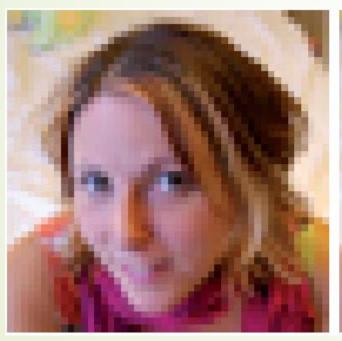

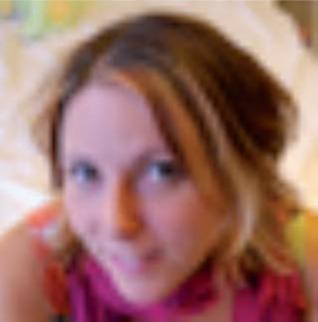

#### Problem with Bilinear interpolation

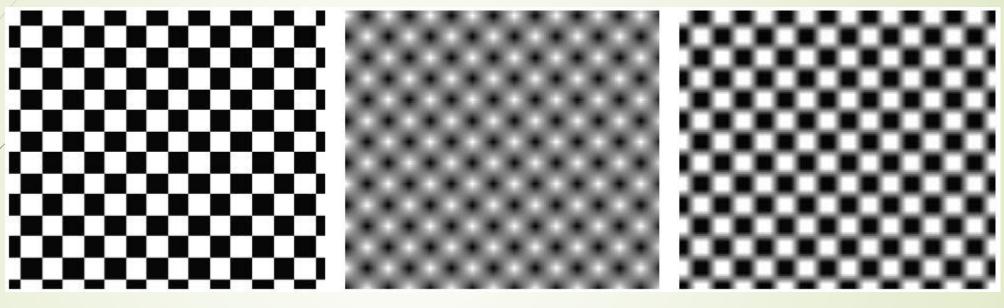

Nearest neighbor

Bilinear interpolation

After remapping: C>0.6 is white C<0.4 is black

# Texture minification What does a pixel "see"?

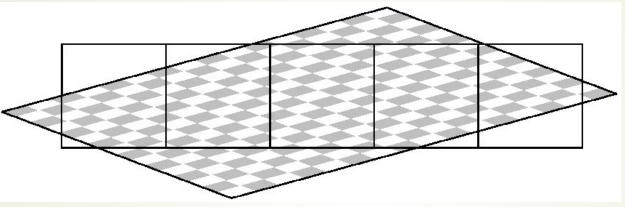

- Several texels can be covered by a single pixel
  - Nearest neighbor (using the center of the pixel)
  - Bilinear interportation (again, using the center of the pixel)
  - Compute an average of all enclosed texels
    - Works better but can be slow

#### Texture minification

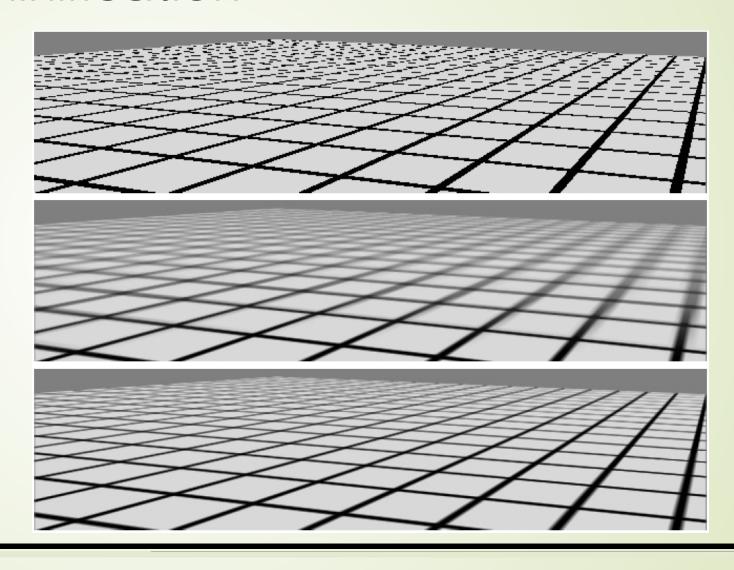